WELCOME!

# The Mershon Drive Meeting #2 Will Begin Soon.

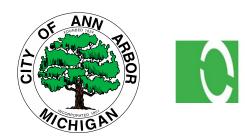

WADE

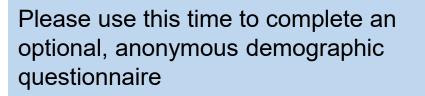

# Technology Overview – Things to Know

- Attendee video cameras are disabled (we can't see you)
- Attendee screen share is disabled
- All attendees are muted (instructions to unmute will be covered)
- You can leave and rejoin the meeting at any time (unless the meeting is at capacity, or you are removed for inappropriate behavior)
- Multiple opportunities for questions will be provided throughout the presentation
- Presentation and additional materials are available at a2gov.org/TCMershonSD

## **Project Team**

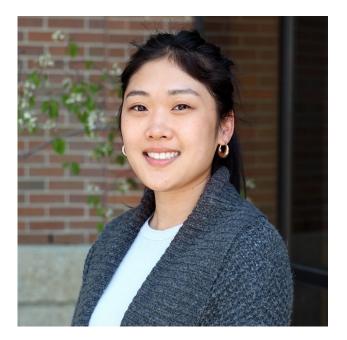

Kristy Thullen, EIT (she/her) Wade Trim Consultant Engagement Coordinator EIT: Licensed Engineer in Training

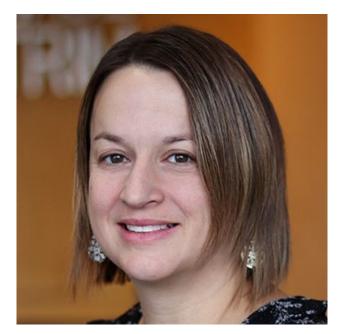

Lori Pawlik, PE, PTOE (she/her) Wade Trim Consultant Traffic Engineer PE: Professional Engineer PTOE: Professional Traffic Operations Engineer

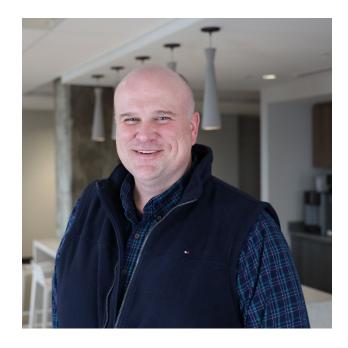

Chris Wall, PE, PTOE (he/him) Wade Trim Consultant Client Manager PE: Professional Engineer PTOE: Professional Traffic Operations Engineer

# **Ann Arbor Support Staff**

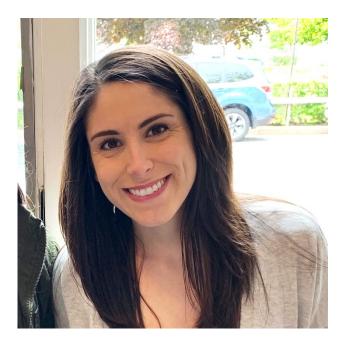

Andrea Wright (she/her) City of Ann Arbor Engineering Analyst Program Facilitator

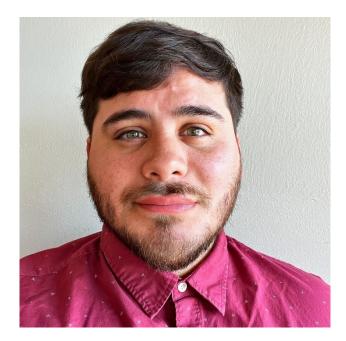

Chris Cespedes (he/him) City of Ann Arbor Management Assistant

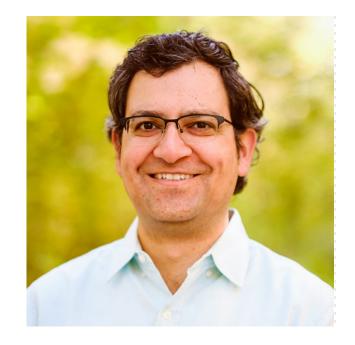

**Cyrus Naheedy, PE** (he/him) City of Ann Arbor Transportation Engineer PE: Professional Engineer

# Meeting Agenda

- I. Zoom Technology Overview
- II. Meeting Norms
- III. Traffic Calming Plan Overview
- IV. Preliminary Plan
  - Device 1: Review, Questions, Feedback
  - Device 2: Review, Questions, Feedback
- V. Next Steps

# Technology Overview – Ask a question/share a comment

**Note:** When you raise your hand, the host will enable your microphone. The host will disable your microphone after your question.

#### <u>Computer</u>

**N** 

Raise Hand

- Select Raise Hand
  - You will be identified by the name provided when you entered the meeting
  - Select Lower Hand 
    if needed
- Q&A:
  - Type your question
  - Check Send Anonymously if you do not want your name to be publicly visible with your Question
  - Click Send

| 000                                  | Q&A                  |       |
|--------------------------------------|----------------------|-------|
| <b>You asked:</b><br>What happens wh | nen I raise my hand? | 18:03 |
| Molly Parker and I can take you o    | 18:04                |       |
|                                      | 978.98 Y 4619336147  |       |
|                                      |                      |       |
|                                      |                      |       |
|                                      |                      |       |
| Please inpu                          | It your question     |       |

Leave

#### **Phone**

- Select \*9 to raise your hand
- You will be identified by the last 3 digits of your phone number

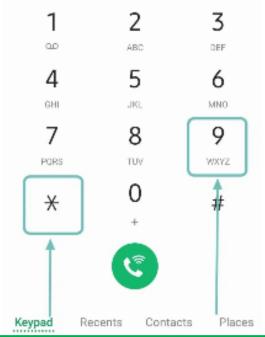

# **Technology Overview** – Polling

**Note:** When you raise your hand, the host will enable your microphone. The host will disable your microphone after your question.

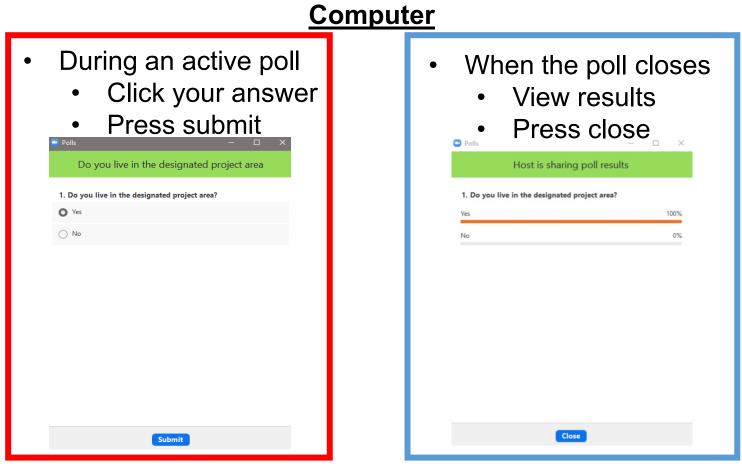

**Note:** Computer polling is anonymous. Your name will not be viewable with your response

#### **Phone**

- Raise your hand (\*9)The host will unmute
  - you
- Say your answer to the poll

**Note:** Phone polling is not anonymous. Everyone in the meeting will be able to hear your response.

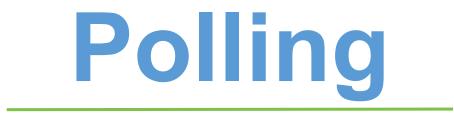

# **Zoom Meeting Norms**

- Start on time . . . end on time.
- Raise your hand to be recognized to talk; there will be one speaker at a time
- Move to a quiet area and silence any background sounds when speaking
- Speak loud and clear so everyone can hear
- Everyone will be provided a chance to speak before a repeat speaker
- Be respectful of other ideas and perspectives no finger pointing!
- Try to differentiate between I know (facts), and I think (opinions).
- Inappropriate written and/or verbal comment or language, including personal attacks and accusations, will result in the attendee being removed from the meeting.

Have we missed anything?

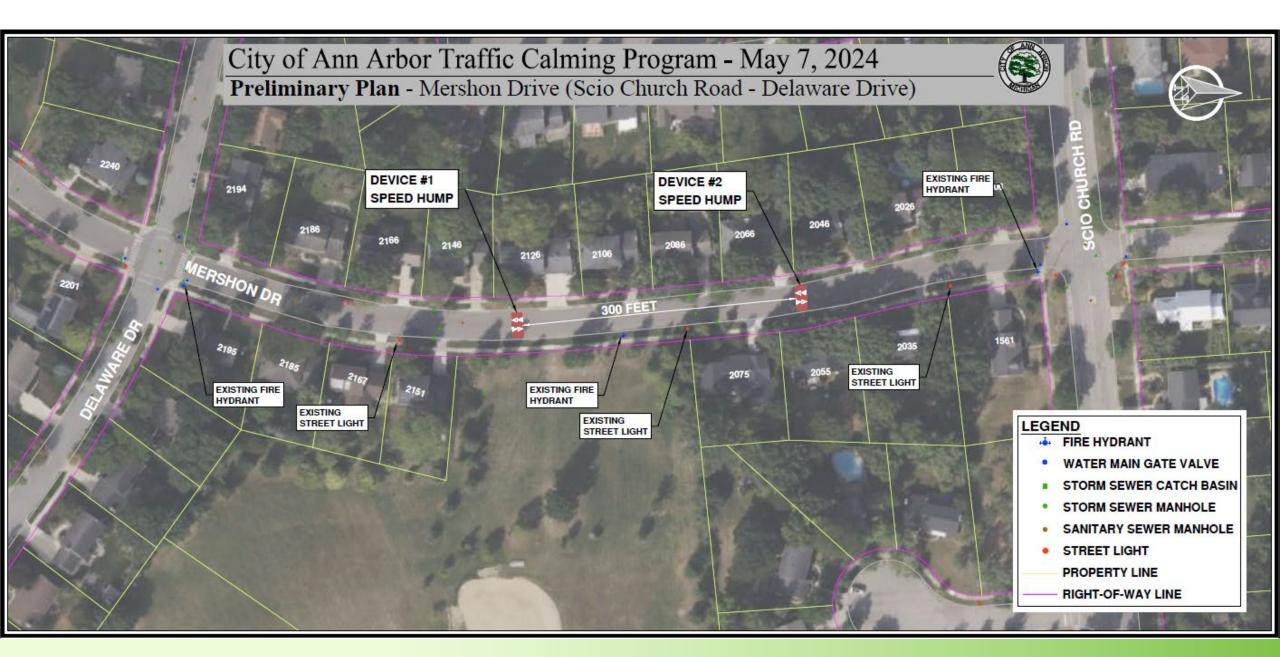

## Things You Drive Over: Speed Humps

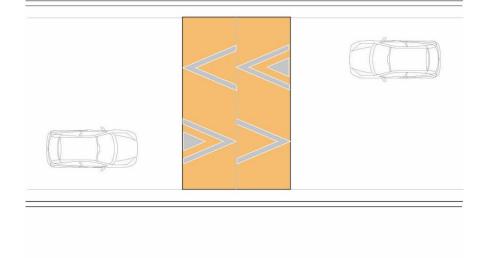

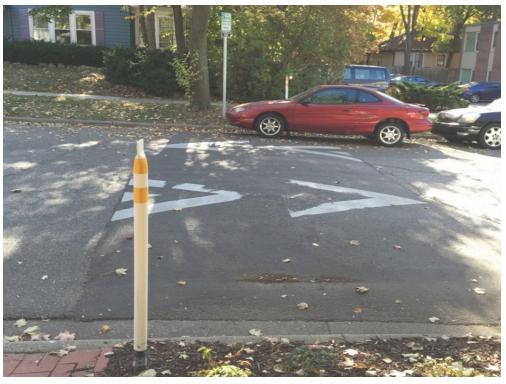

Example: Wells Street

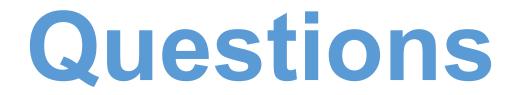

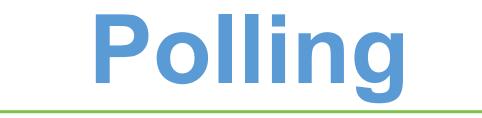

### **Device #1: Speed Hump**

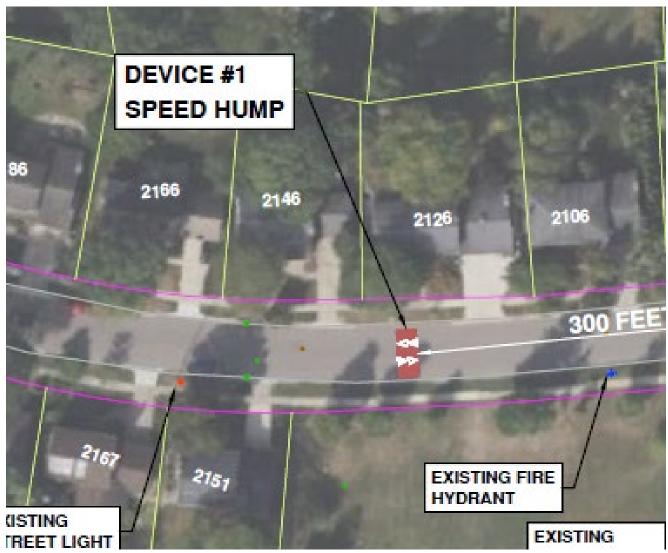

### **Device #2: Speed Hump**

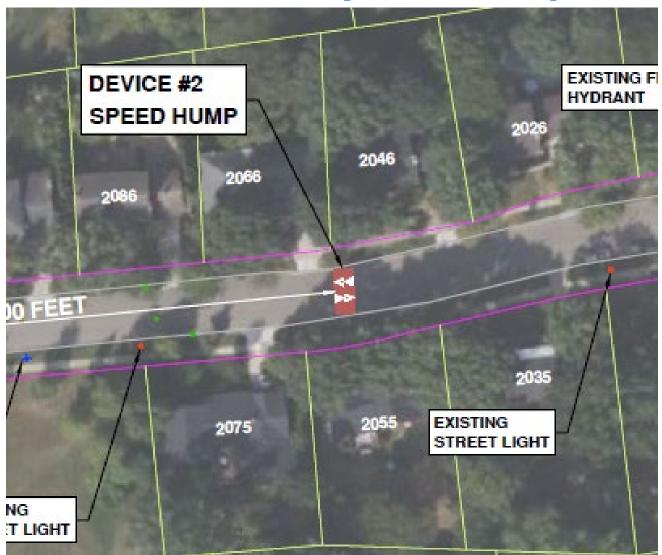

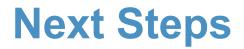

#### Date

| June 19     | Final Polling Card will be mailed to project area addresses |
|-------------|-------------------------------------------------------------|
| July 9      | Deadline to electronically complete or postmark final polls |
| July/August | Transportation Commission meeting requesting support        |
| July/August | Target City Council meeting for final approval              |

# Thank you!

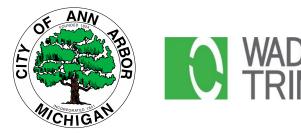

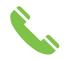

Phone: 313-831-7606

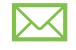

Email: kthullen@wadetrim.com

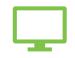

Project Website: a2gov.org/TCMershonSD